## Περιεχόμενα

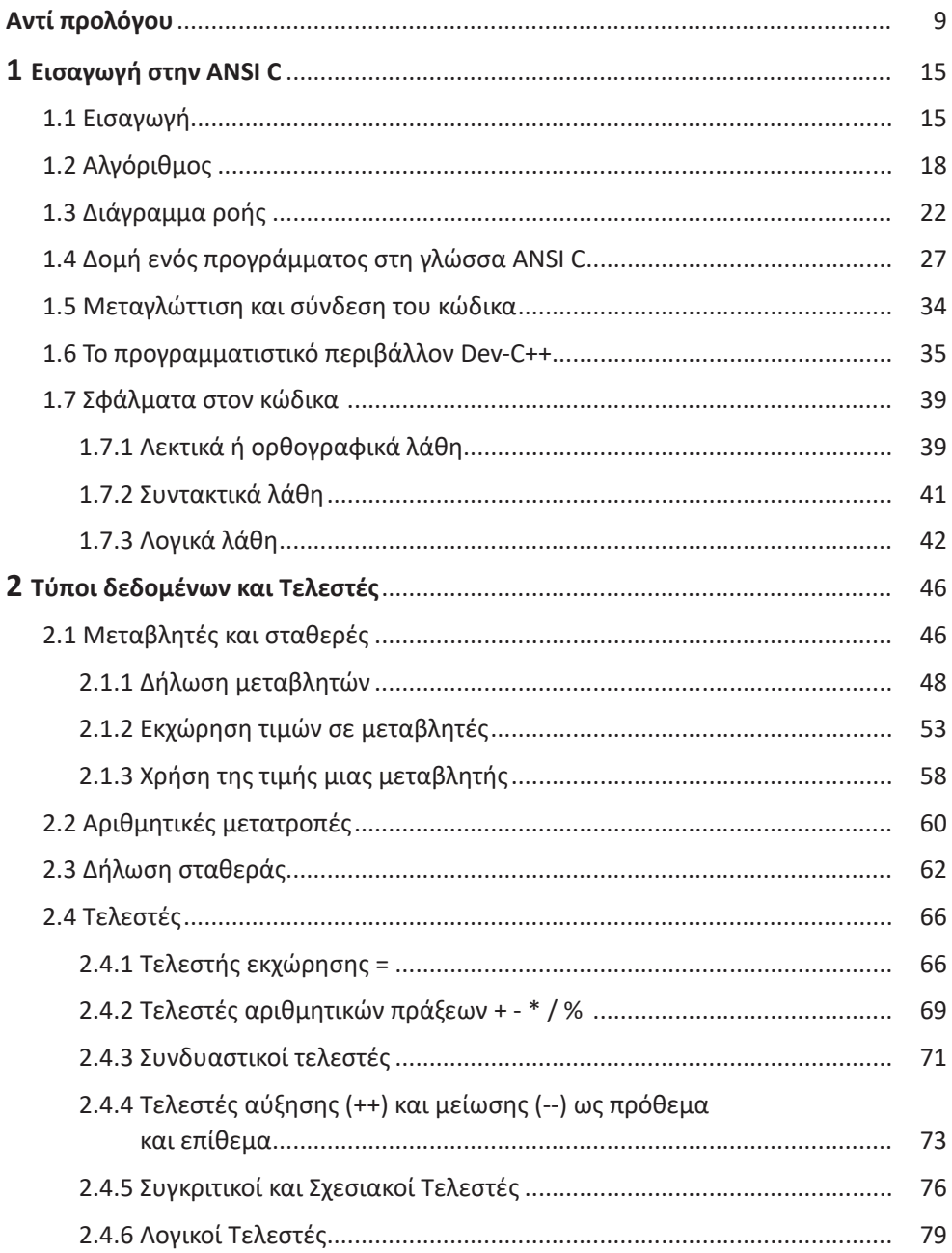

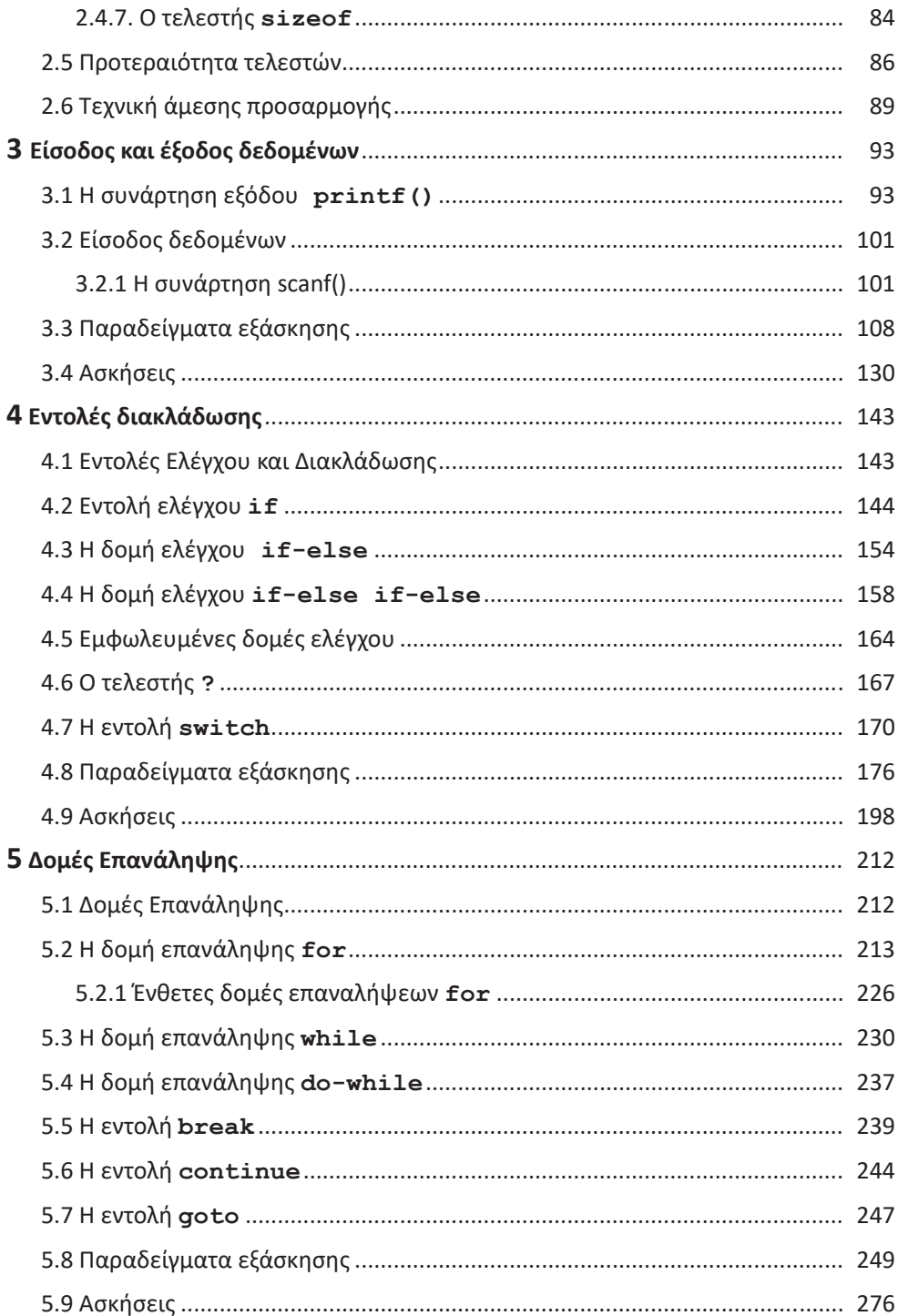

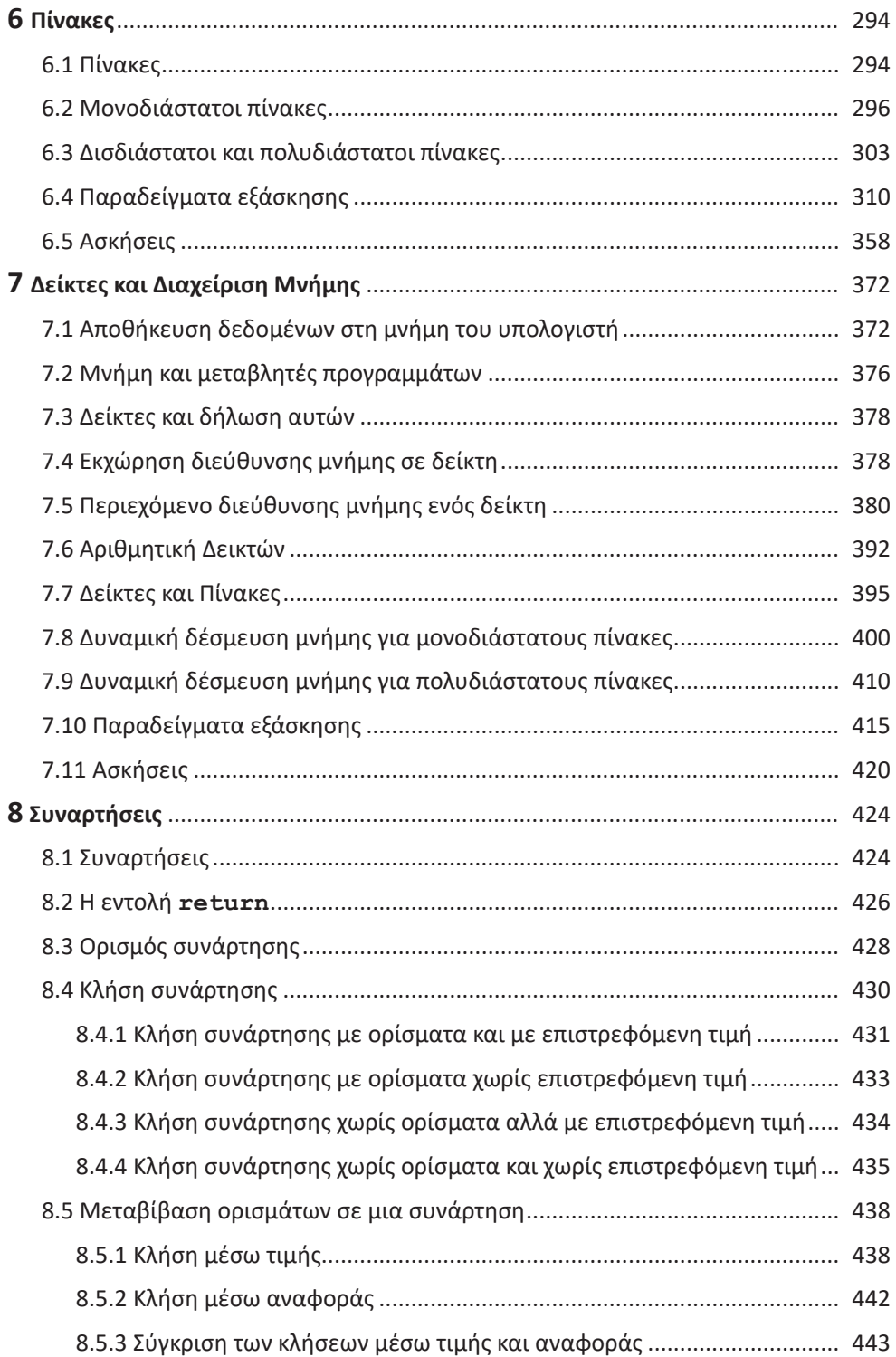

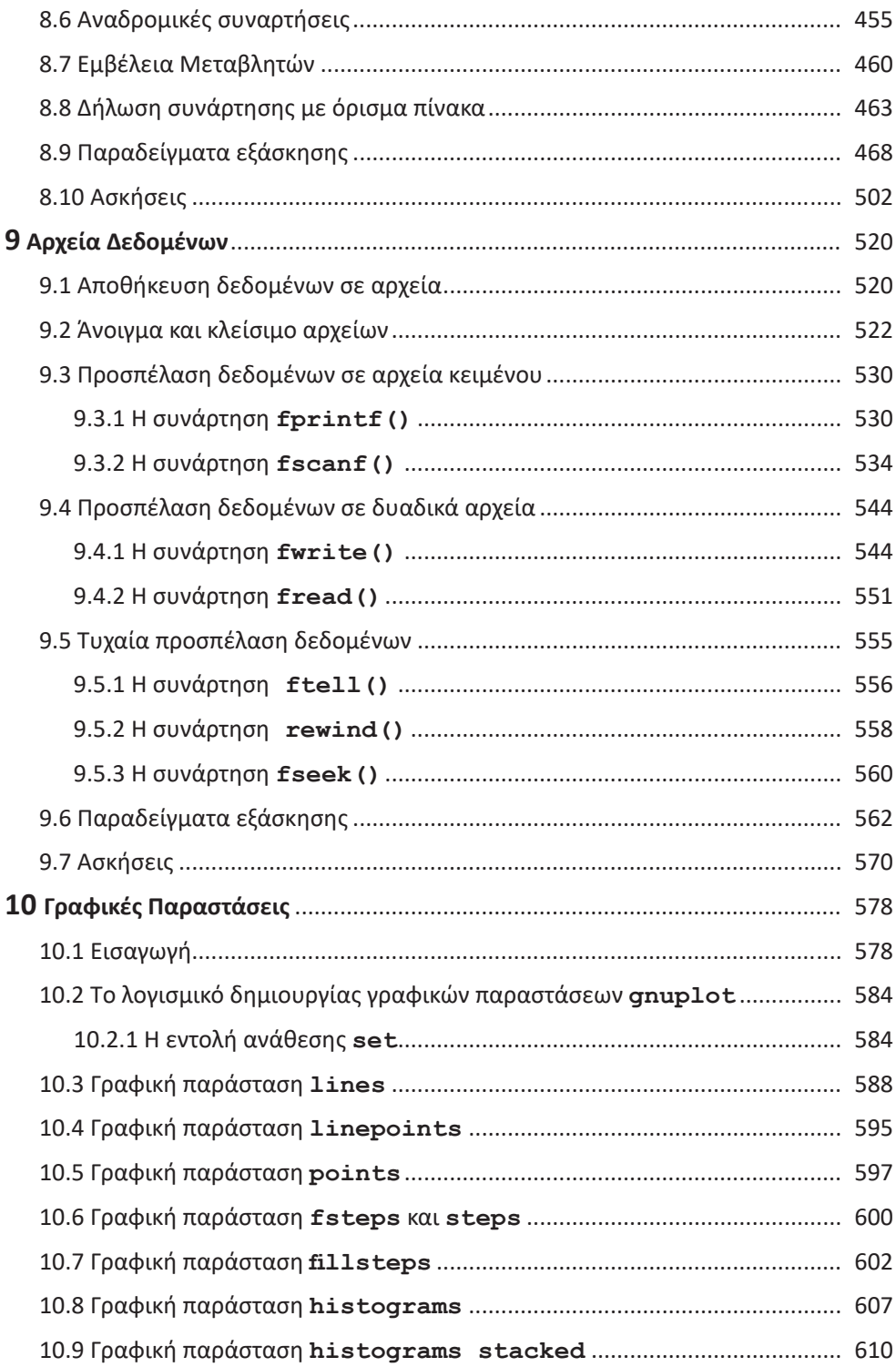